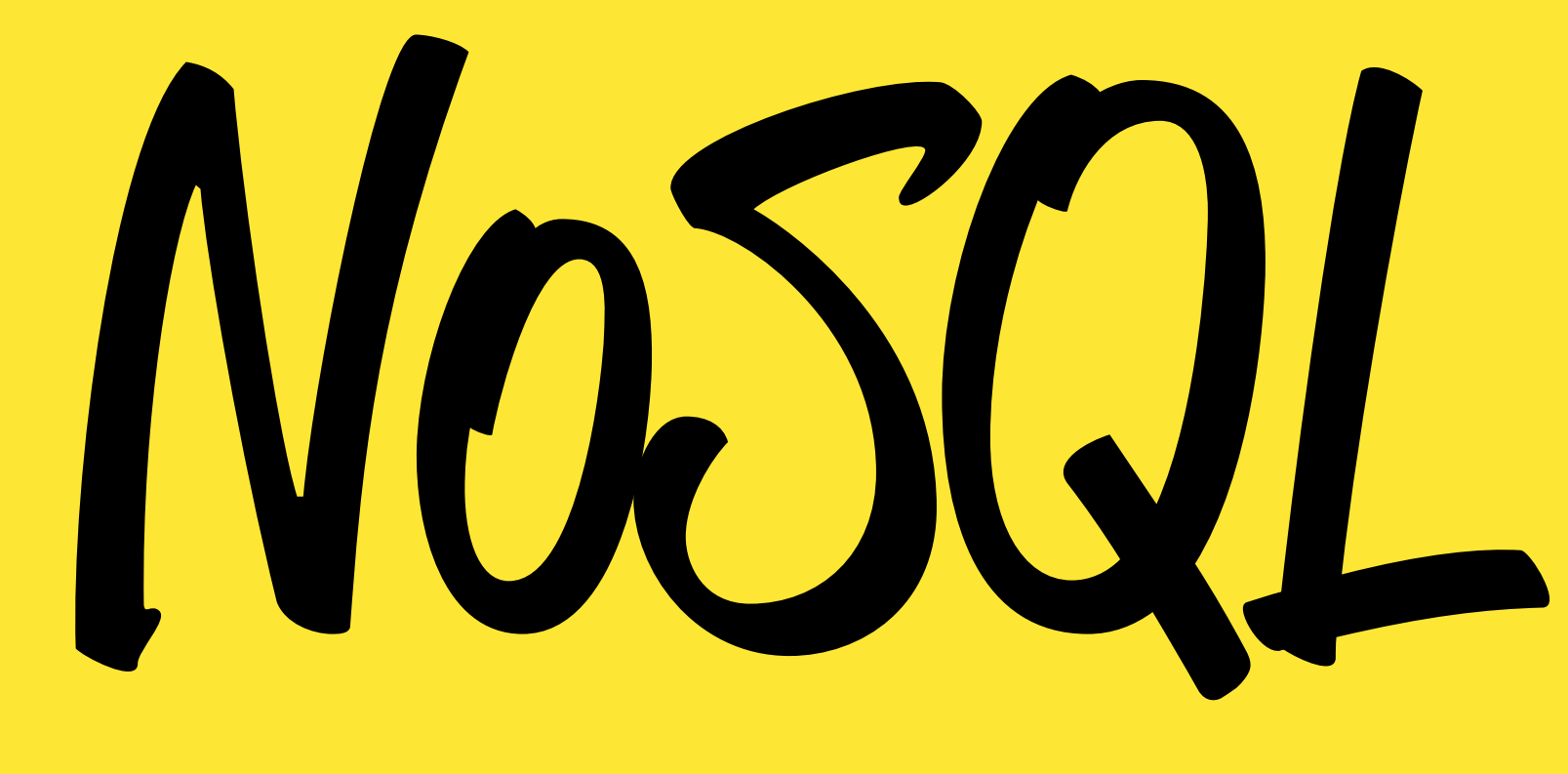

## **MEANS NO SECURITY?**

Philipp Krenn

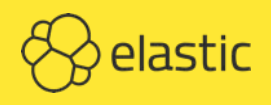

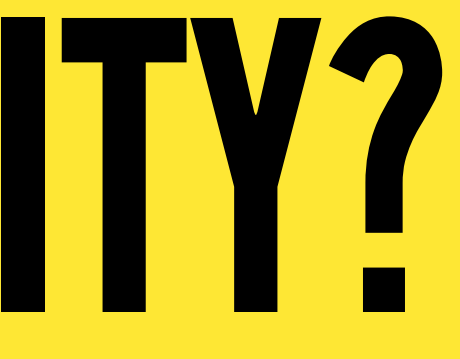

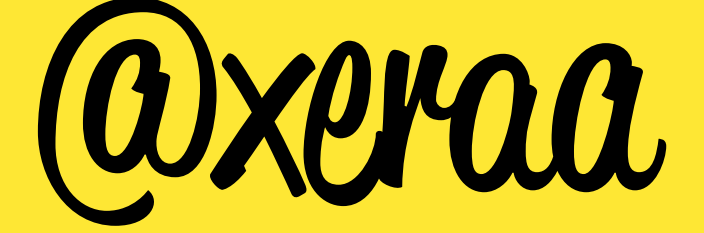

# y elastic

### INFRASTRUCTURE | DEVELOPER ADVOCATE

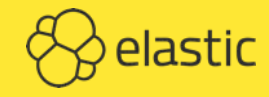

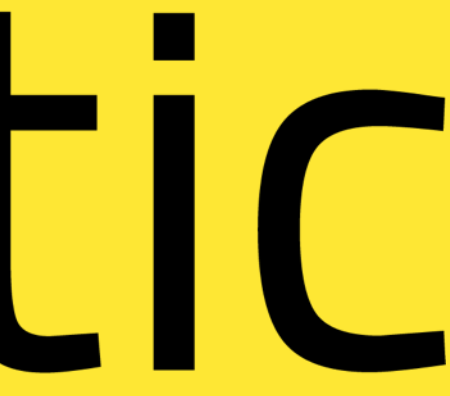

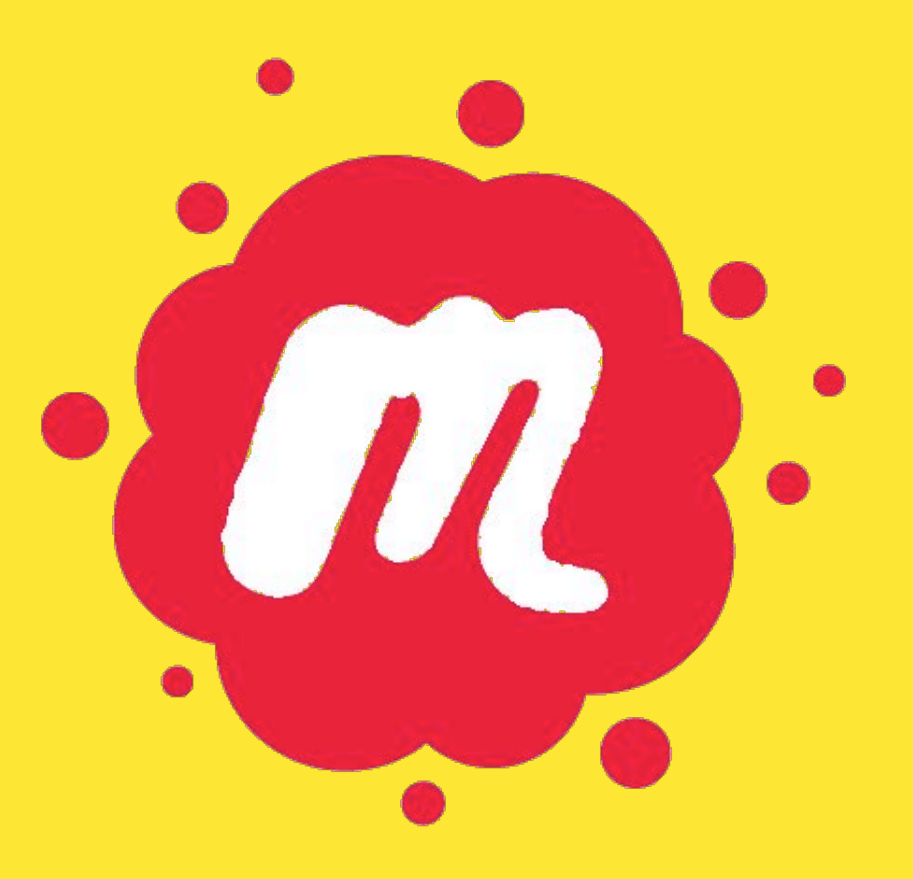

### VienaDB Papers We Love Vienna

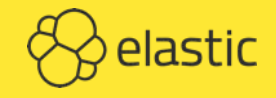

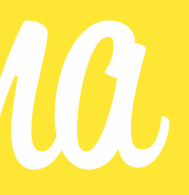

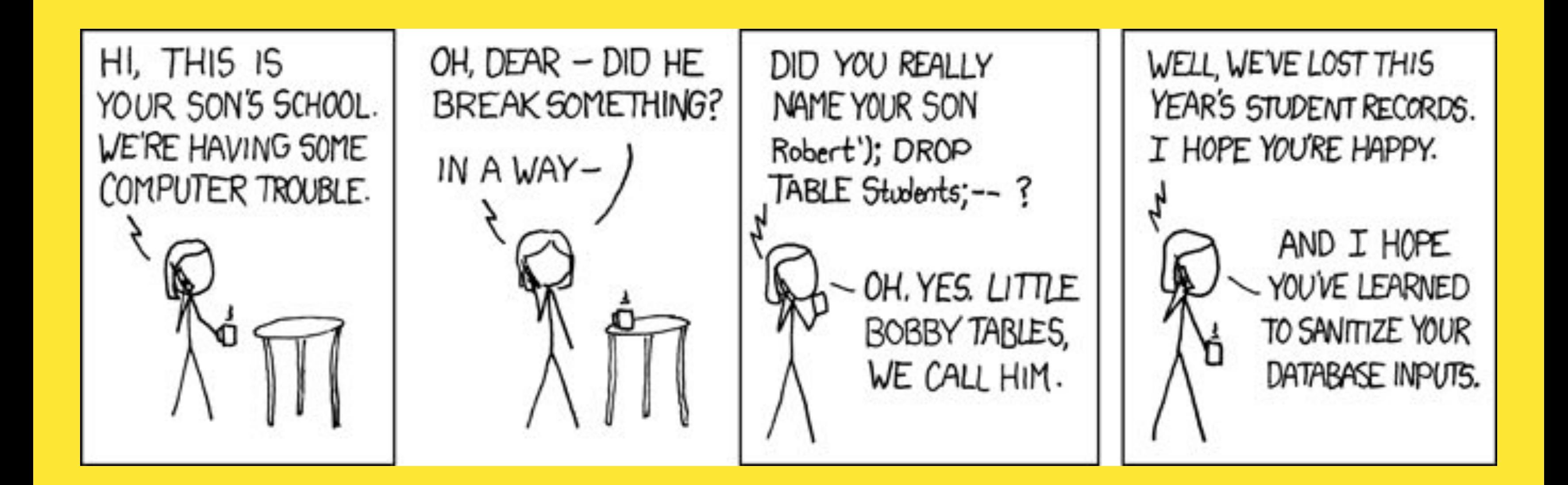

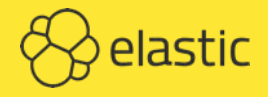

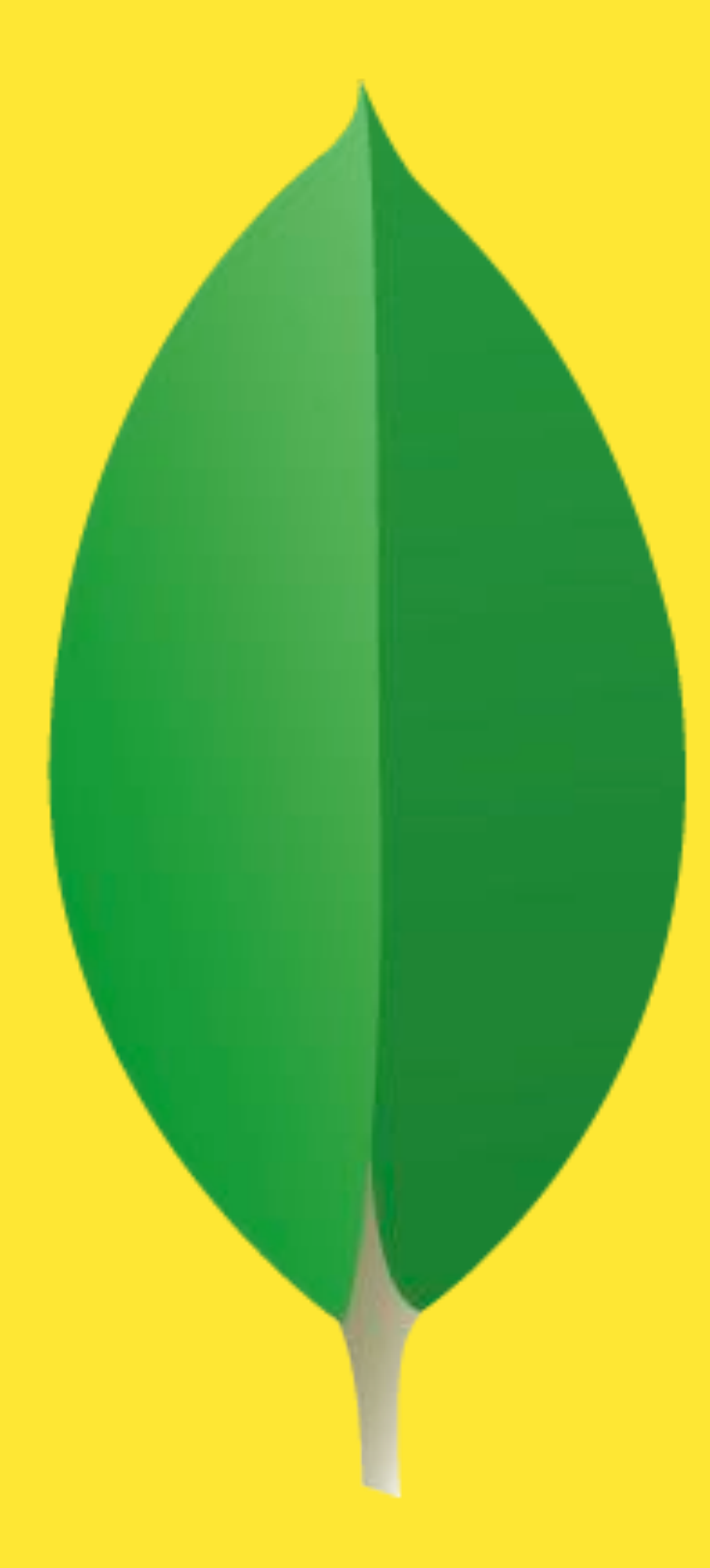

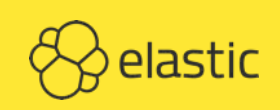

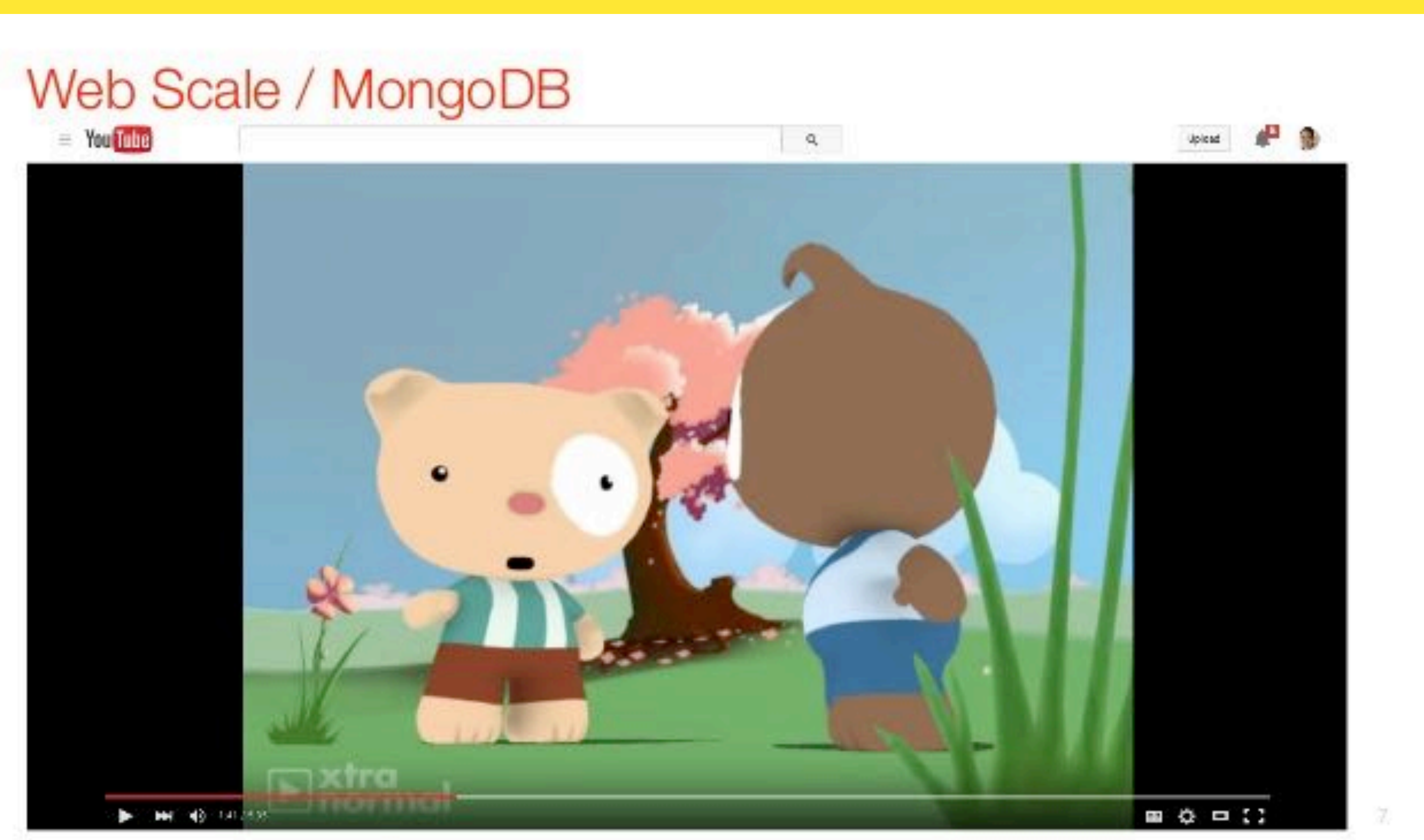

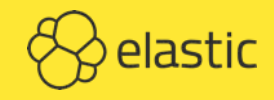

## SQL Injections?

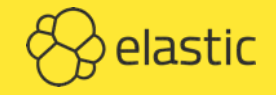

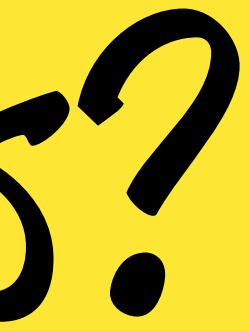

JavaScript Injection

#### [HTTP://WWW.KALZUMEUS.COM/2010/09/22/SECURITY-LESSONS-LEARNED-FROM-THE-DIASPORA-LAUNCH/](http://www.kalzumeus.com/2010/09/22/security-lessons-learned-from-the-diaspora-launch/)

def self.search(query) Person.all('\$where' => "function() { return this.diaspora\_handle.match(/^#{query}/i) || this.profile.first\_name.match(/^#{query}/i) || this.profile.last\_name.match(/^#{query}/i); }")

end

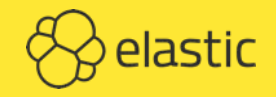

#### Problem JS Evaluation

*swhere* 

 $db$ .  $eval()$ 

db.runCommand( { mapReduce:

db.collection.group()

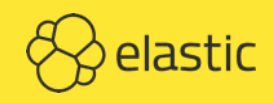

#### Solution JS Evaluation DEACTIVATE: --noscripting OR security.javascriptEnabled: false **ESCAPE: CodeWScope**

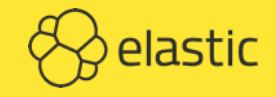

### Sarbrücker Cybersicherheits-Studenten entdecken bis zu 40.000 ungesicherte Datenbanken im Internet — <http://www.uni-saarland.de/nc/aktuelles/artikel/nr/12173.html>

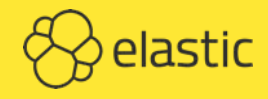

## Bound to al interfaces by default?

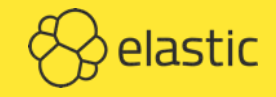

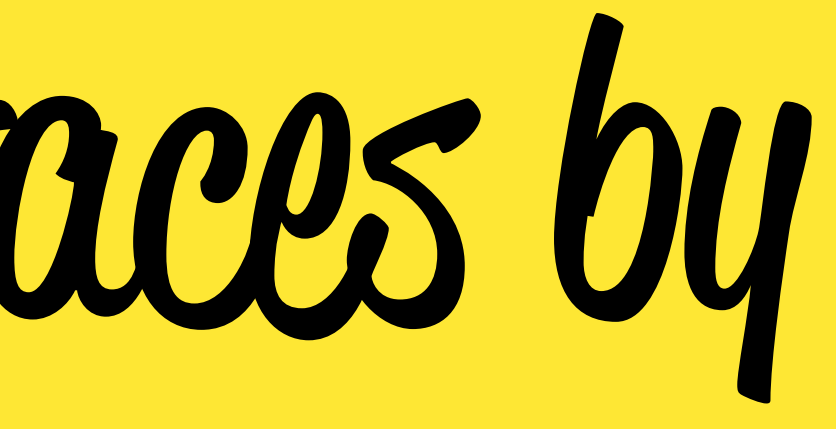

## Authentication enabled by default?

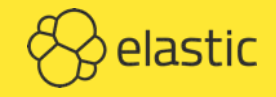

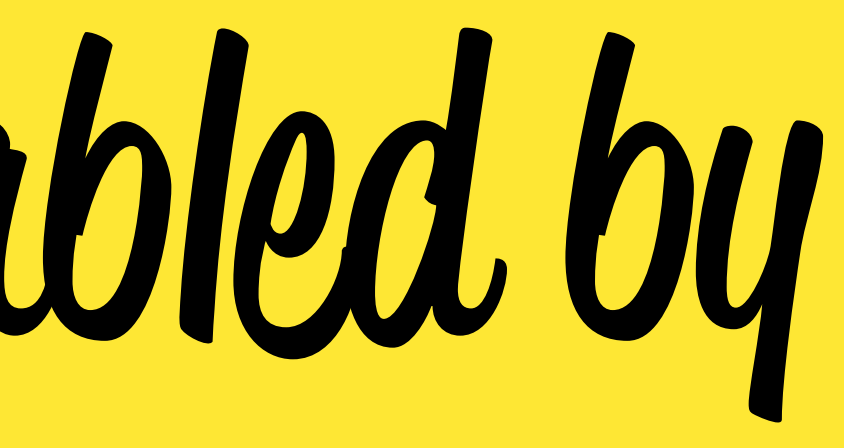

## Authentication & Authorization

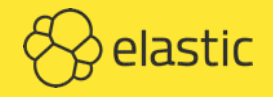

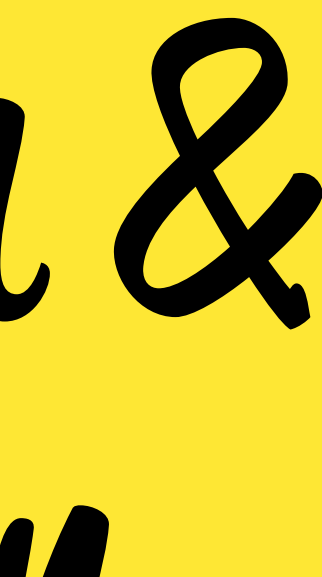

### Enable auth=true

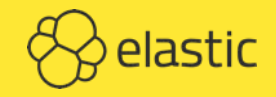

### <3.0 MONGODB CHALLENGE RESPONSE MONGODB-CR

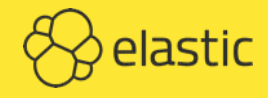

### >=3.0 IETF RFC 5802 SCRAM-SHA-1

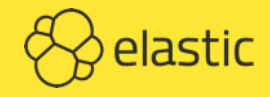

#### SCRAM-SHA-1 CONFIGURABLE iterationCount SALT PER USER INSTEAD OF SERVER SHA-1 INSTEAD OF MD5 SERVER AUTHENTICATES AGAINST THE CLIENT AS WELL

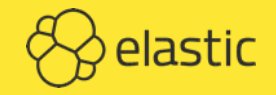

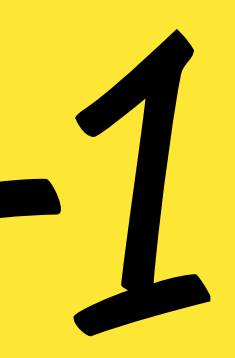

Predefined Roles read/readAnyDatabase readWrite/readWriteAnyDatabase dbAdmin/dbAdminAnyDatabase userAdmin/userAdminAnyDatabase dbOwner **BACKUP, RESTORE, CLUSTER MANAGEMENT,...** 

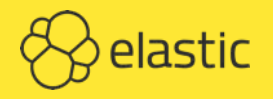

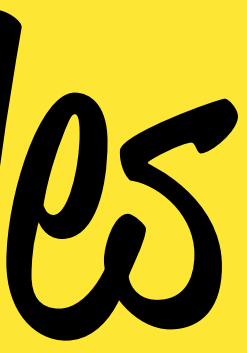

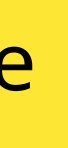

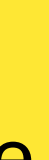

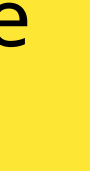

\$ mongod --noauth --port 27017 --dbpath test/ --logpath testlog

```
$ mongo localhost/admin
```

```
> db.createUser({
   user: "philipp",
   pwd: "password",
   roles: [ {
     role: "root",
     db: "admin"
   } ]
})
> db.system.users.find()
> exit
```
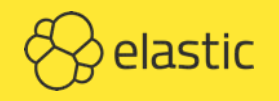

\$ mongod --auth --port 27017 --dbpath test/ --logpath testlog

- \$ mongo localhost/admin
- > show dbs
- > exit
- \$ mongo localhost/admin -u philipp -p --authenticationDatabase admin
- > show dbs
- > db.createUser({

```
 user: "alice",
```

```
 pwd: "password",
```

```
 roles: [
```

```
 { role: "read", db: "testA" },
```

```
 { role: "readWrite", db: "testB" }
```

```
 ]
})
> db.system.users.find()
```

```
> exit
```
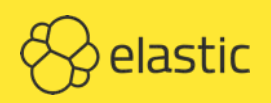

#### \$ mongo localhost/testA -u alice -p --authenticationDatabase admin --norc

- > db.test.insert({ foo: "bar" })
- > db.test.find()
- > use testB
- > db.test.insert({ foo: "bar" })
- > db.test.find()
- > use testC
- > db.test.find()

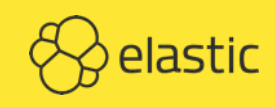

### SSL Commercial OR SELF-COMPILED

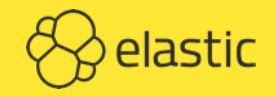

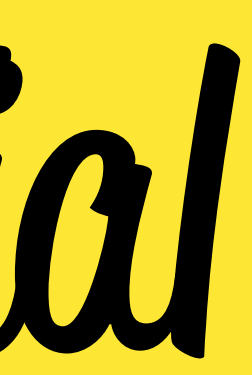

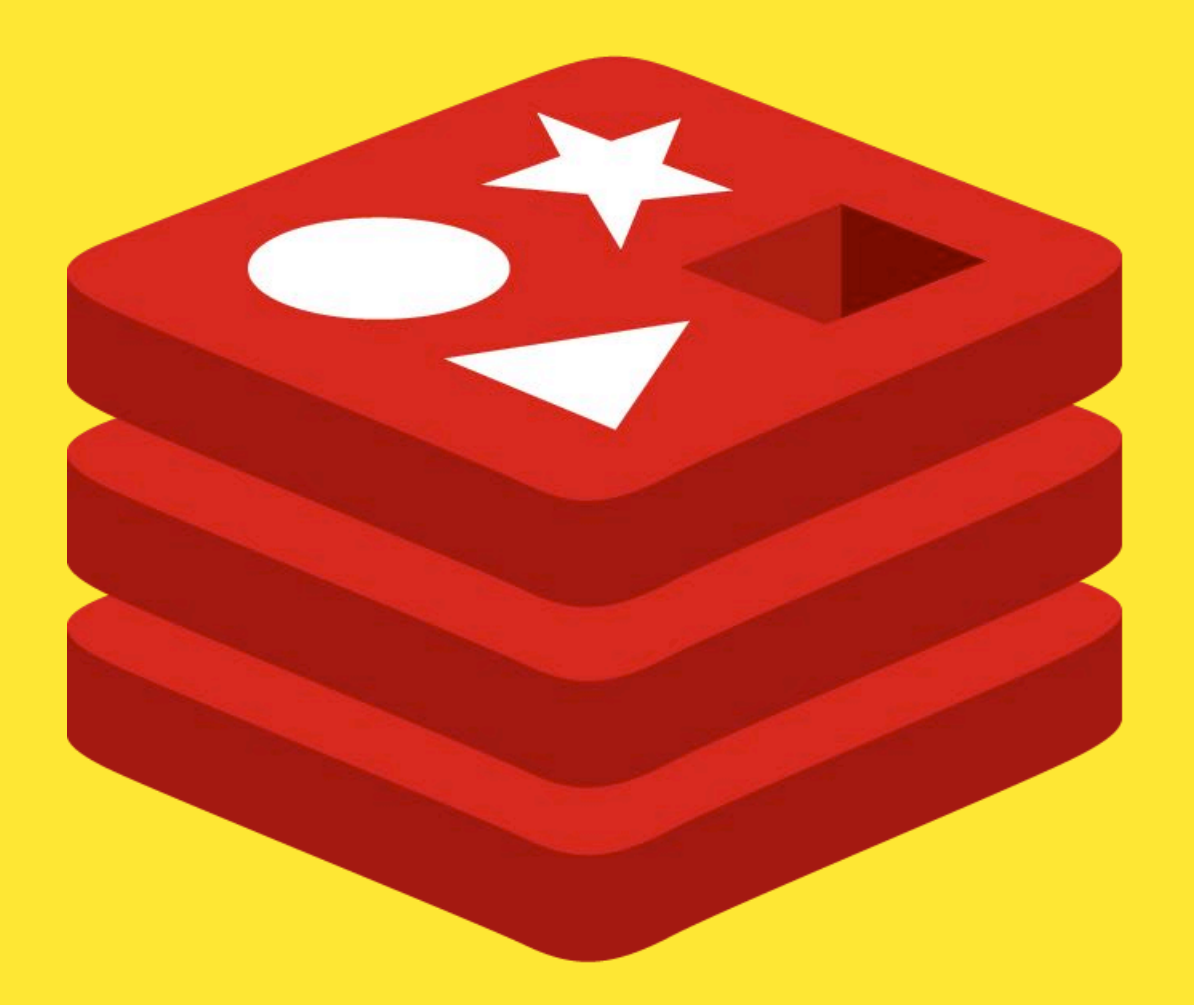

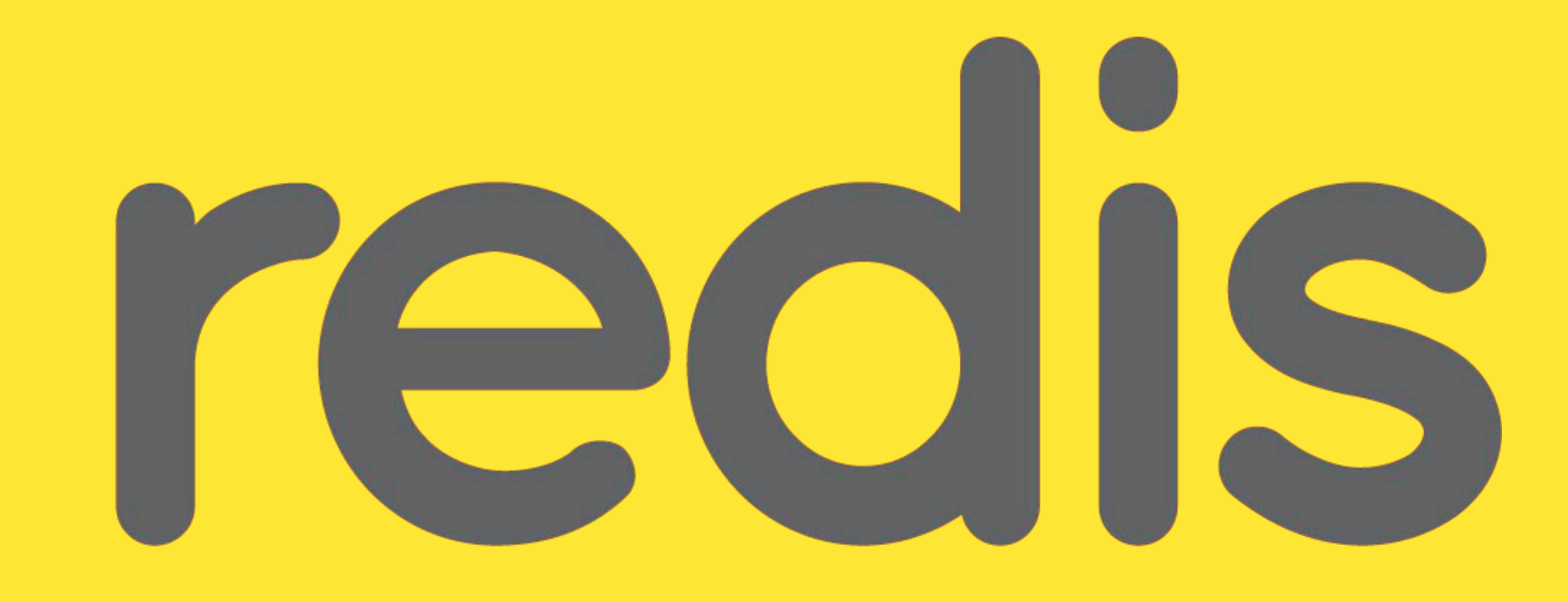

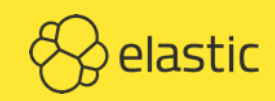

## Bound to al interfaces by default?

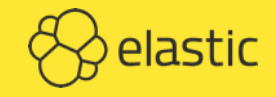

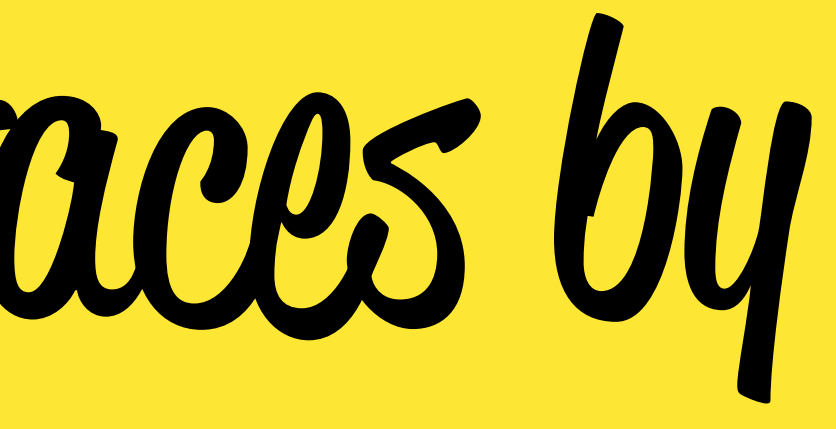

### SINCE 3.2.0 (2016/05) Protected Mode ANSWER LOCAL QUERIES RESPOND WITH AN ERROR FOR REMOTE

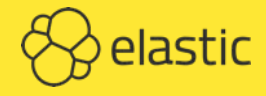

## Authentication & Authorization

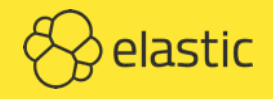

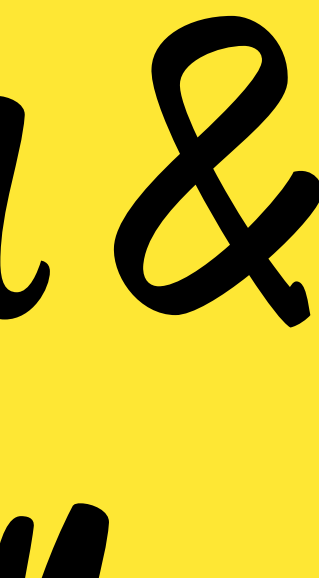

### a tiny layer of authentication - http://redis.io/topics/security

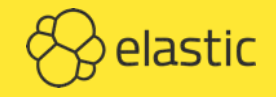

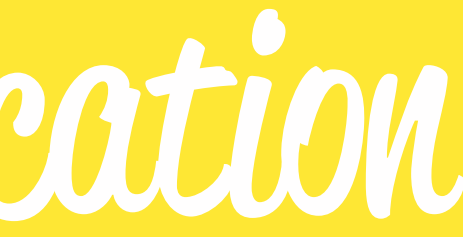

## AUTH <password> COMMAND PLAIN-TEXT PASSWORD IN REDIS.CONF NO (BUILT-IN) SSL OR RATE LIMITS

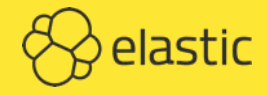

## Hiding Commands

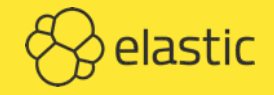

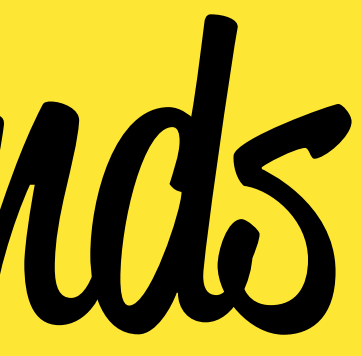

### SET IN REDIS.CONF

### RESET AFTER RESTART

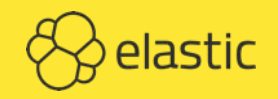

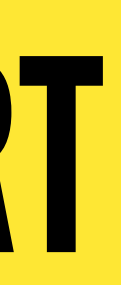

#### rename-command CONFIG mysecretconfigname

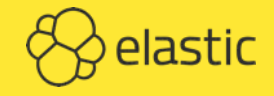

#### rename-command CONFIG **11 11**

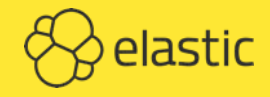

## PS: Don't Pass in Random Lua Seripts

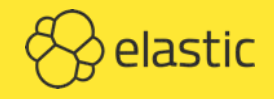

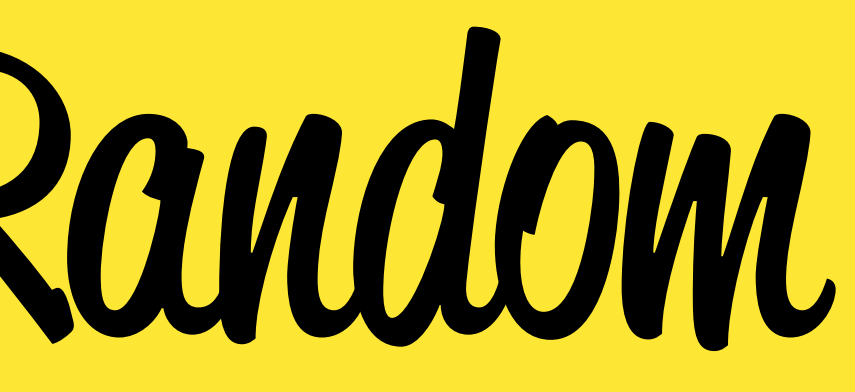

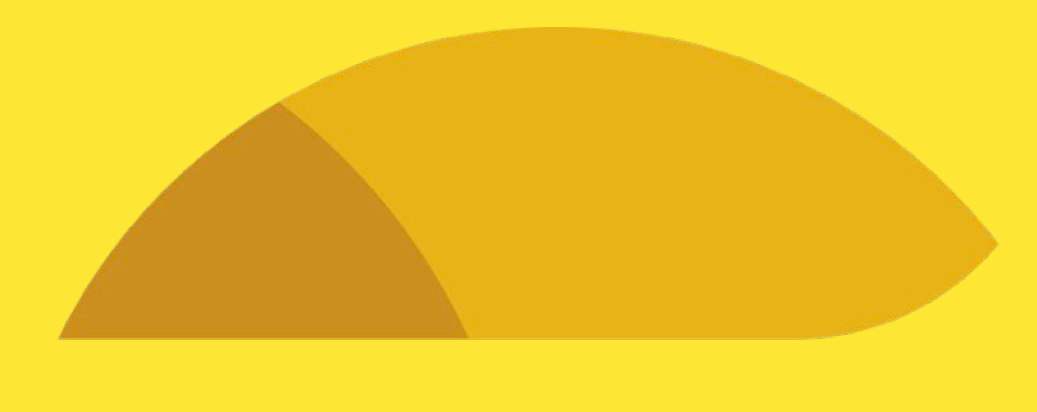

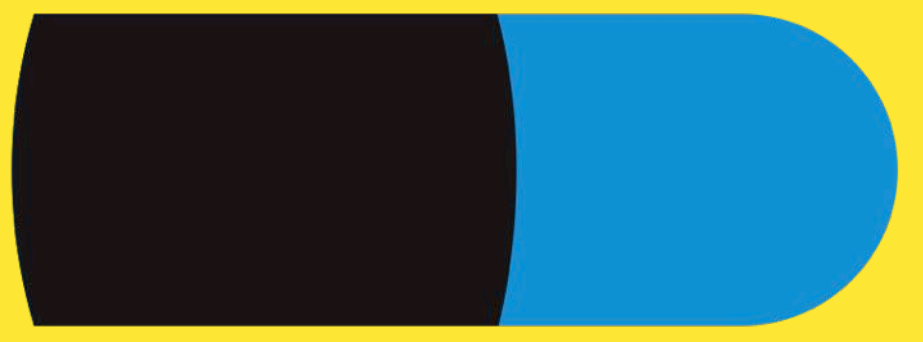

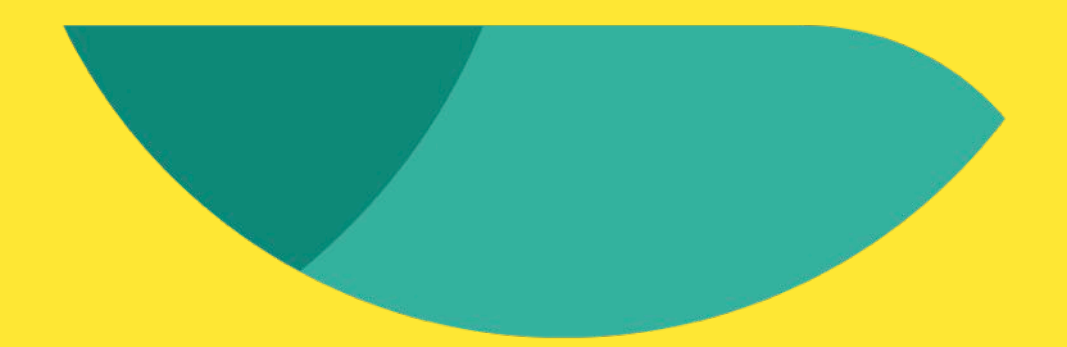

#### elasticsearch

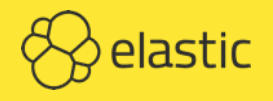

#### [HTTPS://WWW.ELASTIC.CO/COMMUNITY/SECURITY](https://www.elastic.co/community/security)

CVE-2014-3120 (6.8): Dynamic scripting CVE-2014-6439 (4.3): CORS misconfiguration CVE-2015-1427 (6.8): Groovy sandbox escape CVE-2015-3337 (4.3): Directory traversal CVE-2015-4165 (3.3): File modifications CVE-2015-5377 (5.1): RCE related to Groovy CVE-2015-5531 (5.0): Directory traversal

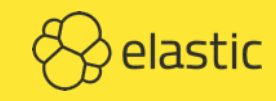

- 
- 

#### [HTTPS://WWW.ELASTIC.CO/COMMUNITY/SECURITY](https://www.elastic.co/community/security)

CVE-2014-3120 (6.8): Dynamic scripting

CVE-2015-1427 (6.8): Groovy sandbox escape

CVE-2015-5377 (5.1): RCE related to Groovy

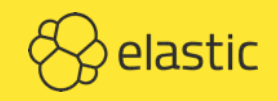

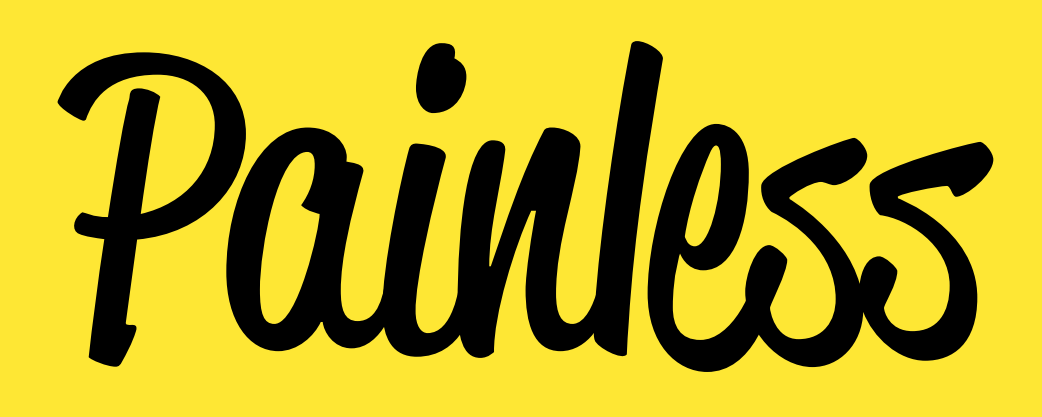

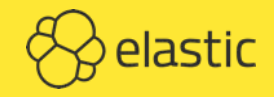

#### HIRED DEVELOPER

### 1 YEAR DEVELOPMENT

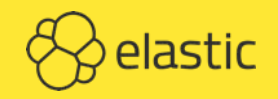

### Why build a brand new language when there are already so many to choose hrom?

- https://www.elastic.co/blog/painless-a-new-scripting-language

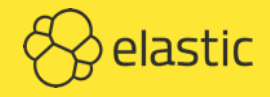

### Goal SECURE & PERFORMANT

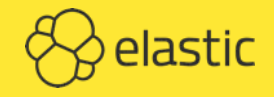

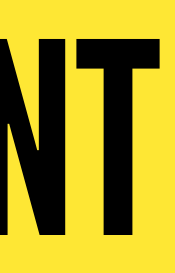

```
{"name": "Philipp", "goals": [9,27,15], "assists": [0,0,0]}
GET /hockey-stats/_search
{
   "query": {
     "function_score": {
       "script_score": {
          "script": {
            "lang": "painless",
           "inline": "int total = 0; for (int i = 0; i < input.doc.goals.size(); ++i) {
                          total += input.doc.goals[i];
\{\hspace{-3pt}\} ) and the contract of \{\hspace{-3pt}\} return total;"
          }
}
 }
```
}

}

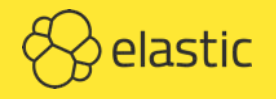

STATIC & DYNAMIC TYPES LIST, MAP, AND ARRAY INITIALIZERS SHORTCUTS RELATED TO MAPS AND LISTS BUILT-IN REGULAR EXPRESSIONS LAMBDA EXPRESSIONS PERFORMANCE SIMILAR TO JAVA METHOD AND FIELD LEVEL WHITELISTING (NO <class>.forName) SCORING SCRIPTS

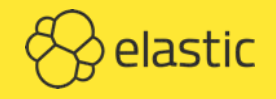

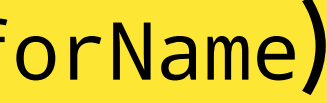

### PAINLESS DEFAULT

### GROOVY, PYTHON, JAVASCRIPT DEPRECATED

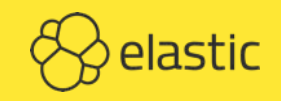

## PS: Authentication, Authorization & SSL

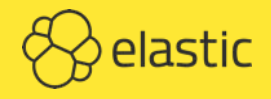

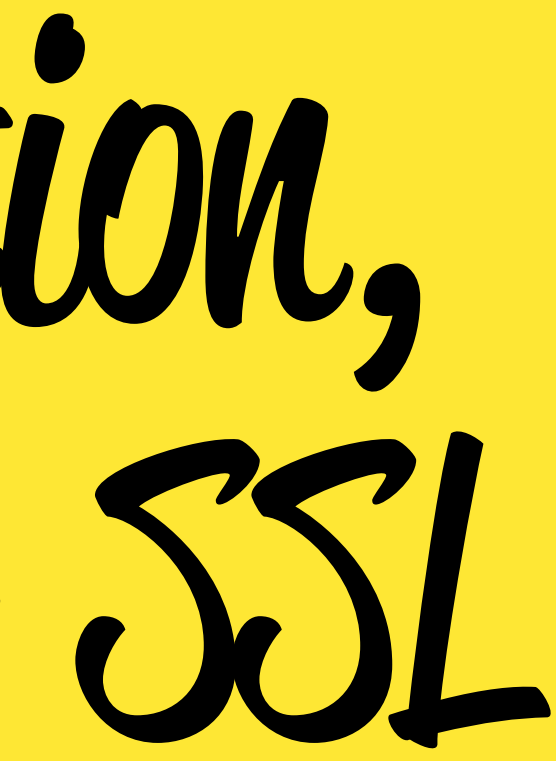

## **Conclusion**

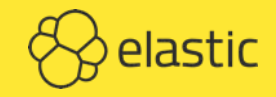

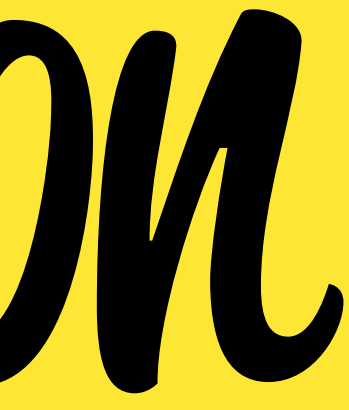

## Injections Are Still a Thing

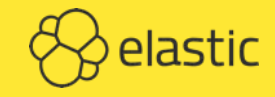

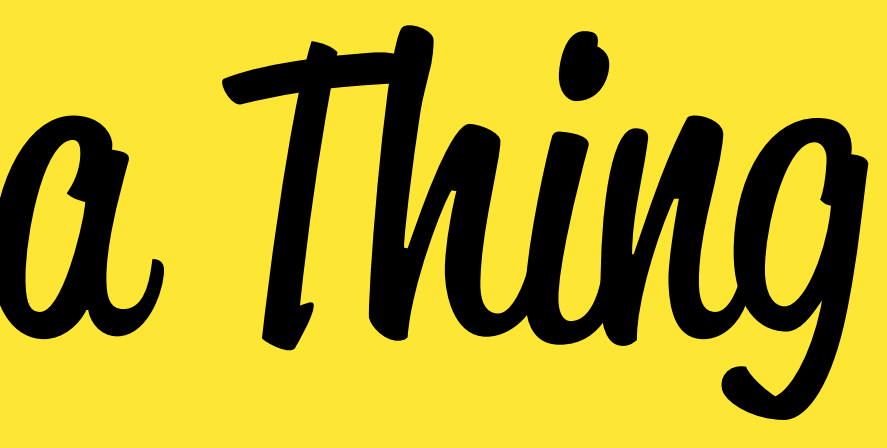

## Enable Security by Default

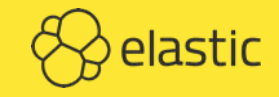

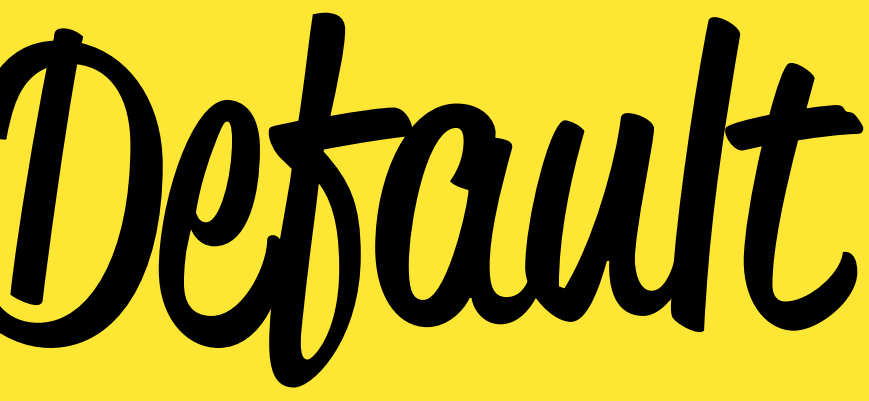

## Be Creative - or not

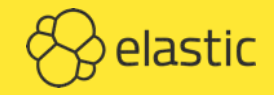

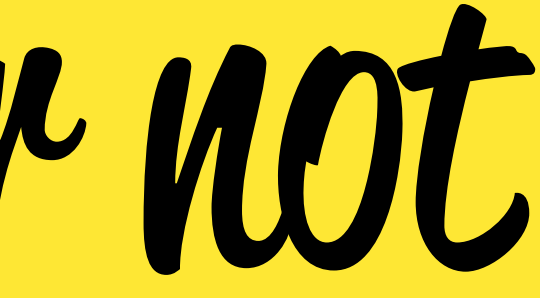

## Custom Scripting Can Make Sense

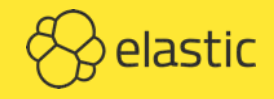

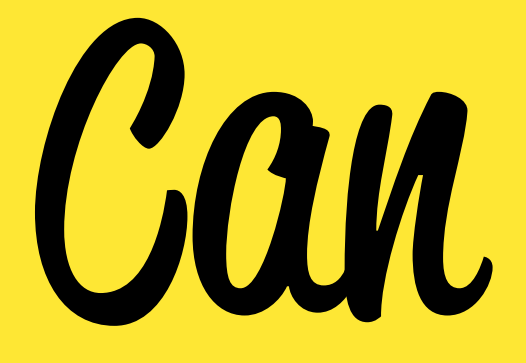

## Security Takes Time

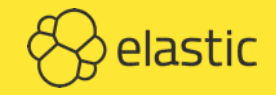

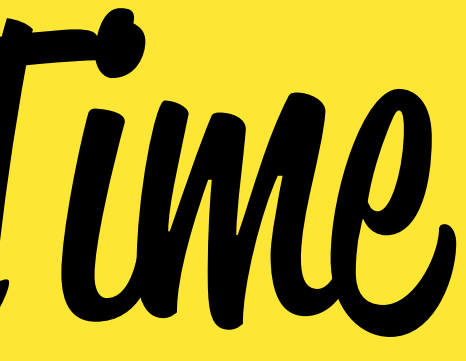

## Thanks! **QUESTIONS?** Philipp Krenn

#### **PS: STICKERS**

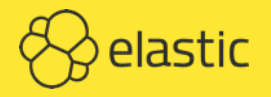

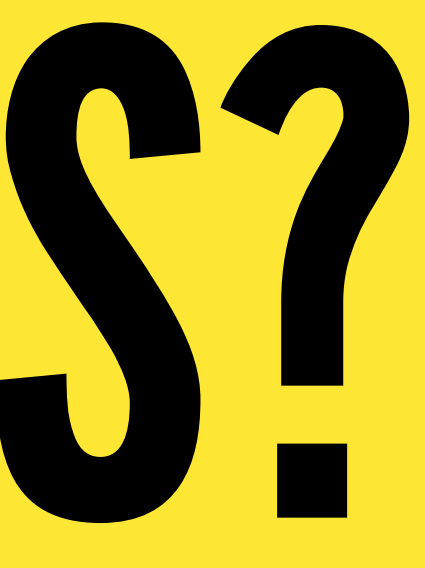

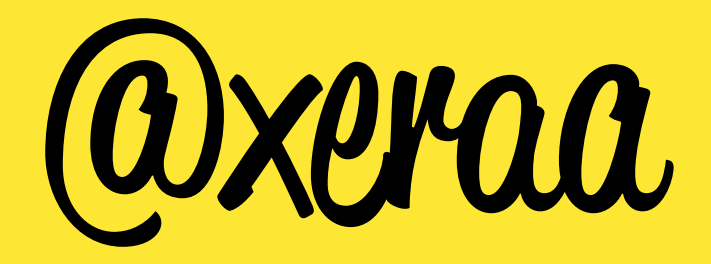